# $\text{Windows}$

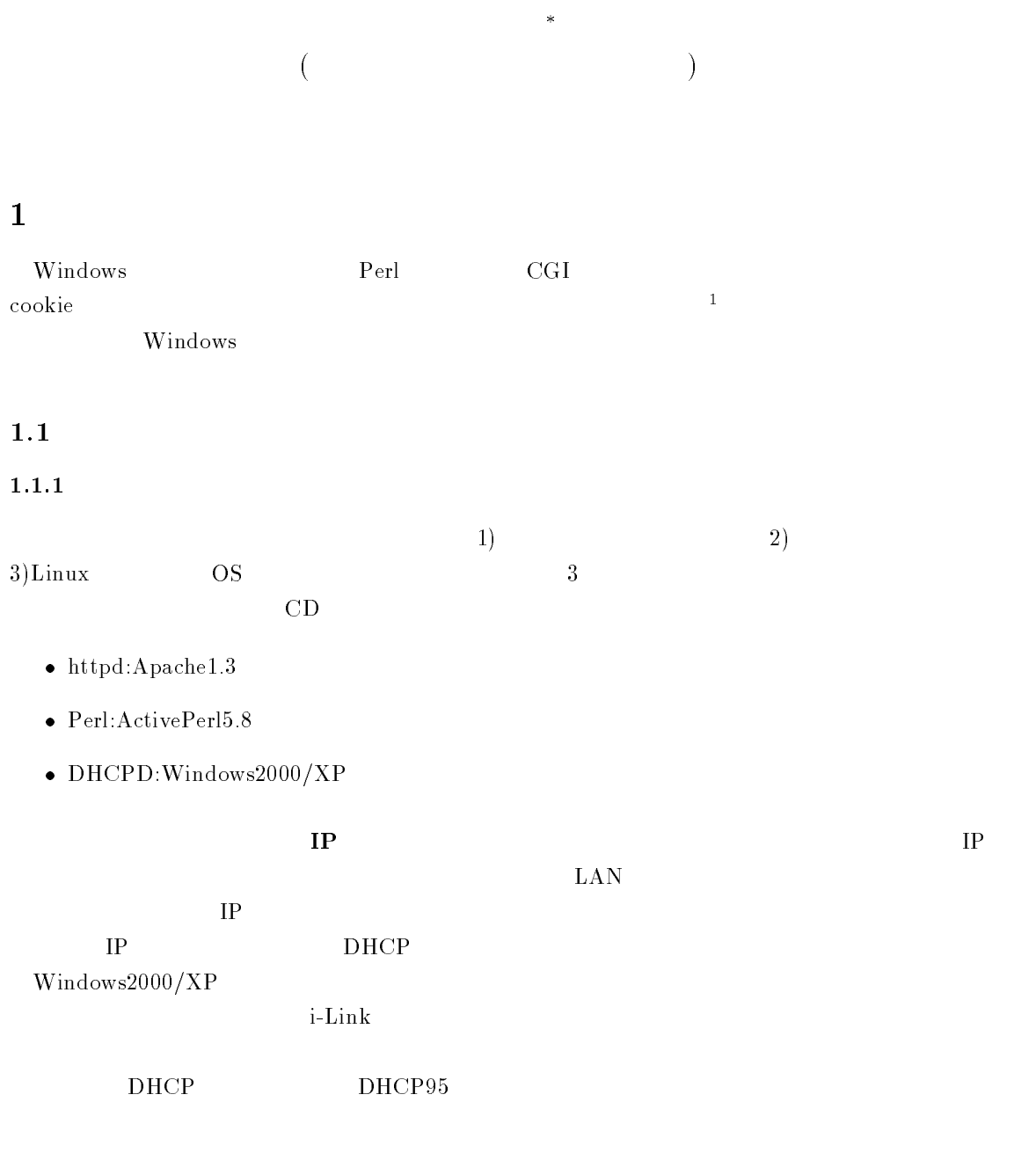

<sup>-</sup> 
  簡単にいえば、インターネット上の チャットのシステムによく似た実験システムです。  の基礎概

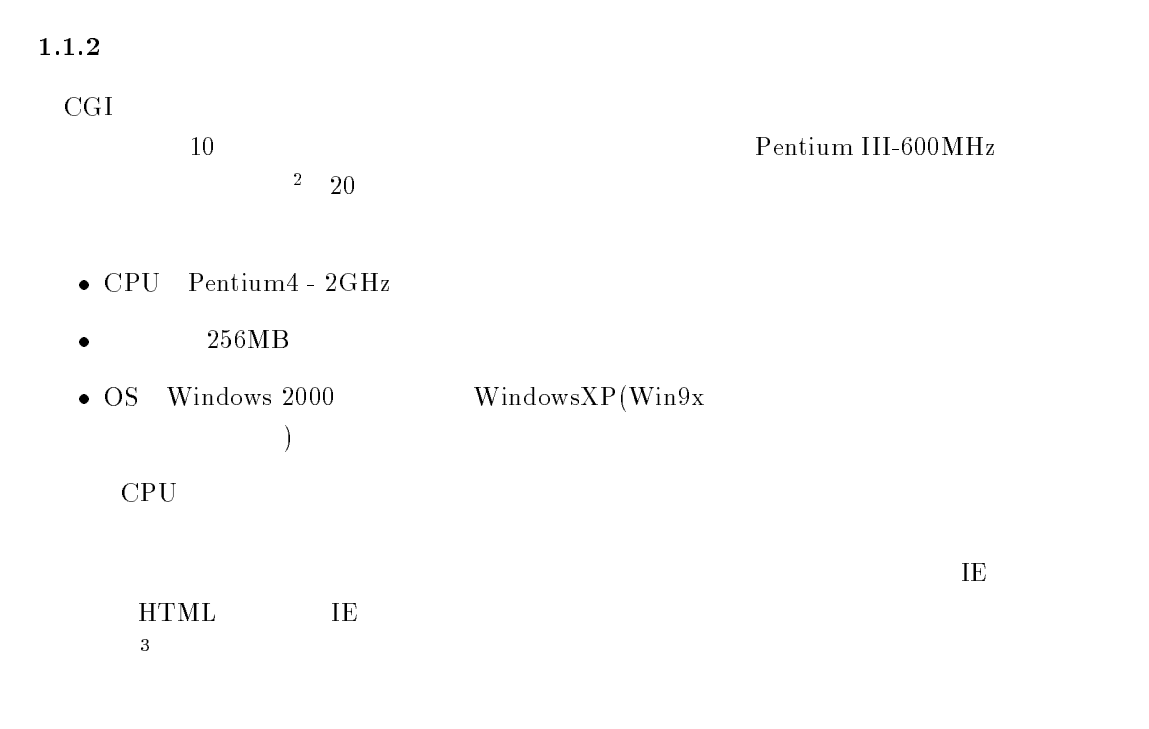

## $\sim$  2

#### 2.1 Apache

 $CD$  apache\_1.3.27-win32-x86-no\_src.exe  $1$ "I accept  $\ldots$  "  $\ldots$  "  $\operatorname{next"}$  $\mathrm{ext}^v$ 

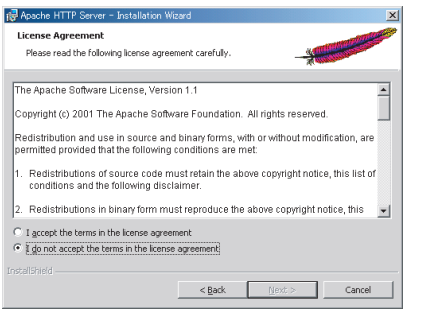

 $1:$ 

 $\mathbf{P}$  $\mathbf{Web}$ 

windows Win Windows  $A$ pache "Run when..." "Setup Type" "Complete" and  $\frac{3}{4}$  $\overline{2}$ 

<sup>3</sup>Mozilla Opera

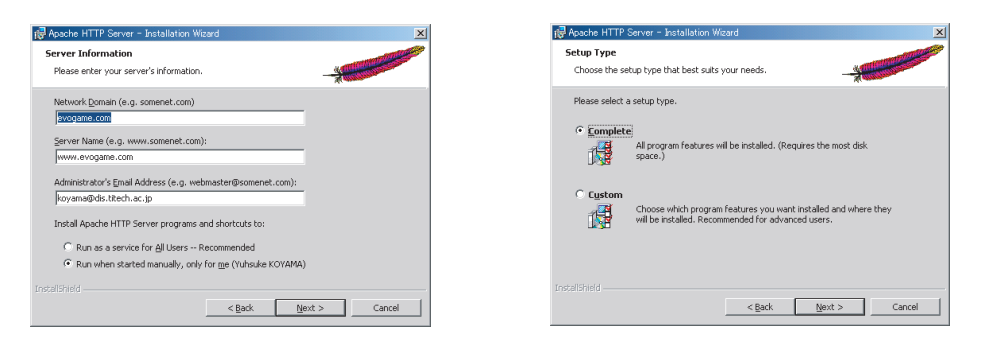

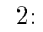

 $2:$  3: Setup Type

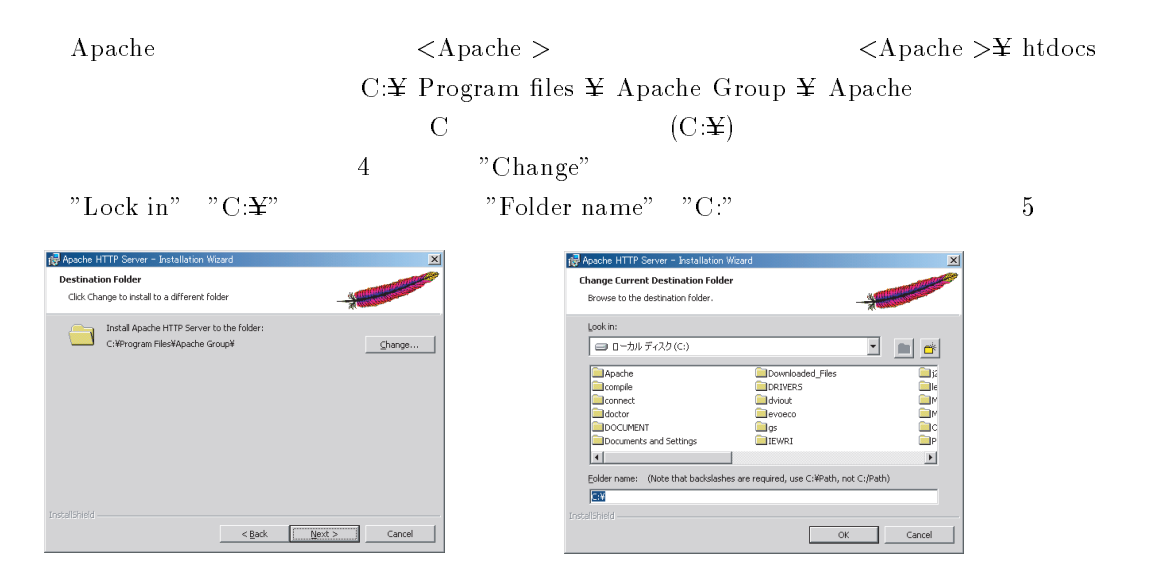

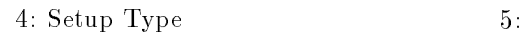

 $\mathbf{der}^{\prime\prime}$  6 ,  $\mathbf{Set}^{\prime\prime}$ 

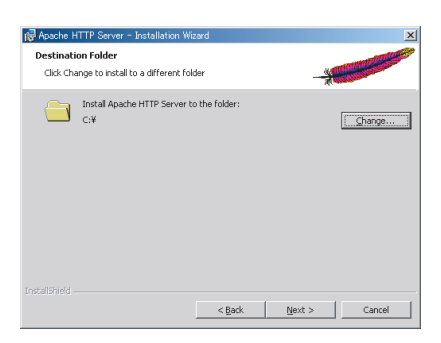

 $6:$ 

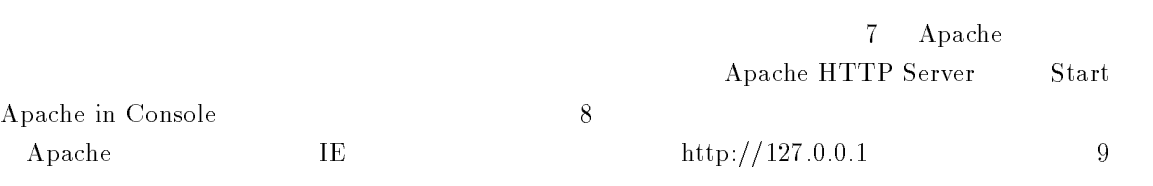

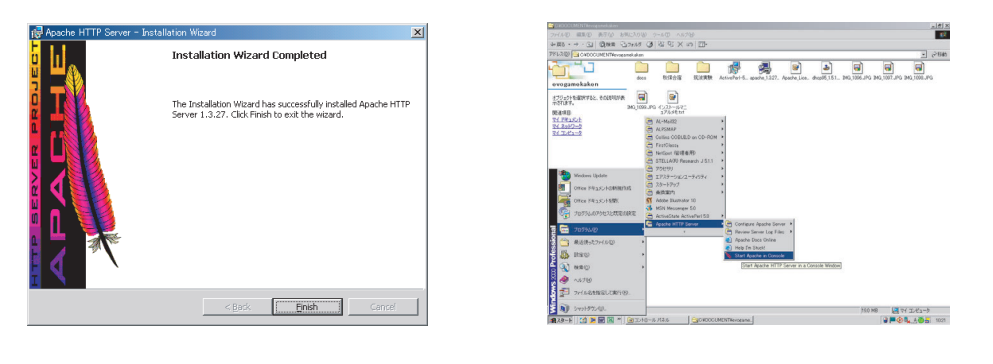

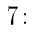

 $7:$   $8:$  Apache

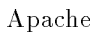

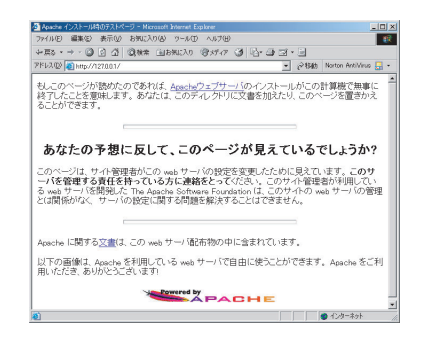

 $9$  .

# $\bf{ActivePerl}$

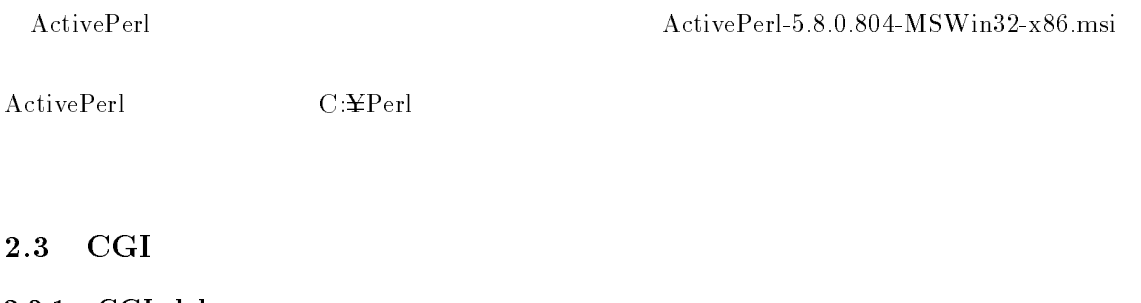

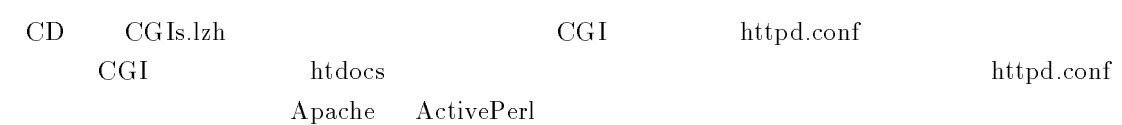

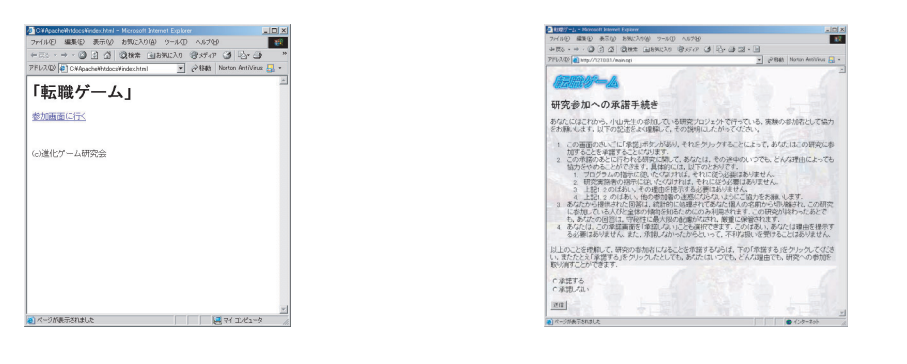

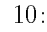

 $10:$   $11:$ 

## $2.3.2$  httpd.conf

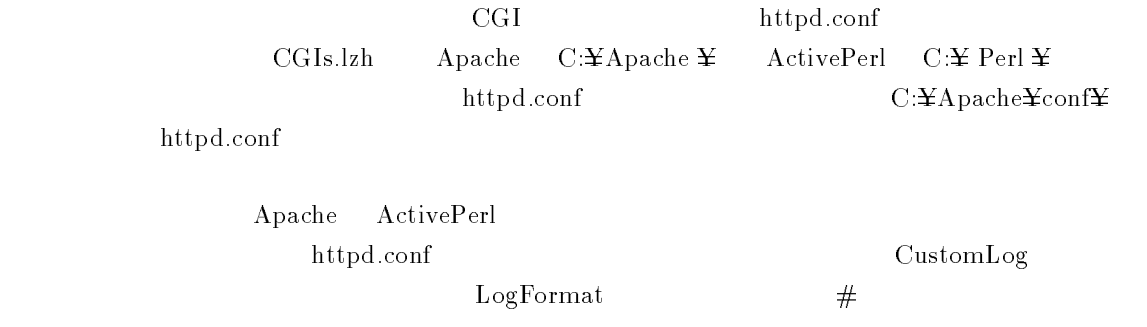

### $2.3.3$  htdocs

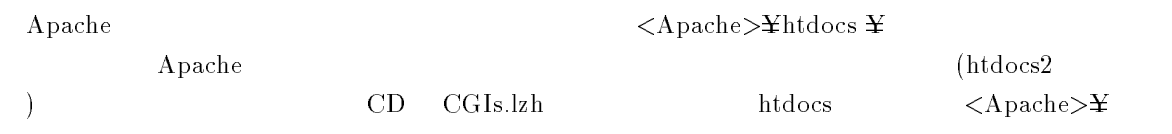

### 起動の確認

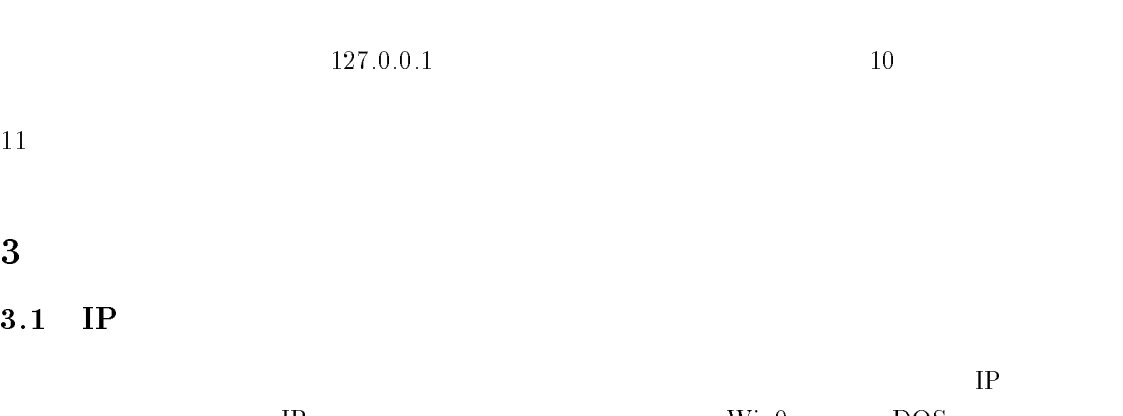

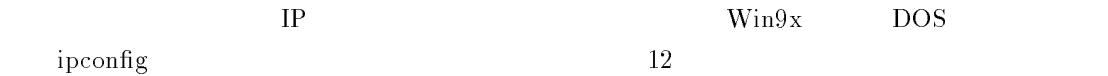

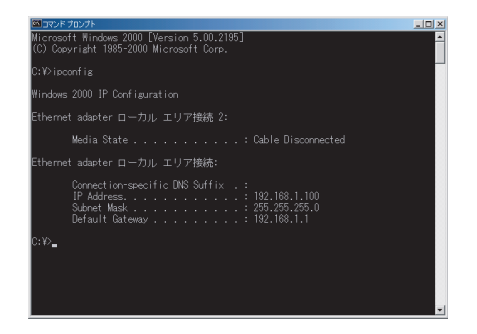

12: ipconfig

転職までの意思決定田数(通常時) <br>転職の回数 -<br>参加人数

 $\mathbf{c}\text{ }\text{ }\text{ }\text{ }c\text{ }\text{ }\text{ }m\text{ }\text{ }k\text{ }\text{ }m\text{ }\text{ }k\text{ }\text{ }m\text{ }\text{ }k\text{ }\text{ }m\text{ }\text{ }k\text{ }\text{ }m\text{ }\text{ }k\text{ }\text{ }m\text{ }\text{ }k\text{ }\text{ }k\text{ }\text{ }m\text{ }\text{ }k\text{ }\text{ }m\text{ }\text{ }k\text{ }\text{ }k\text{ }\text{ }k\text{ }\text{ }m\text{ }\text{ }k\text{ }\text{ }k\text{ }\text{ }k\text{ }\text{ }k\text{ }\text{$ 

#### $3.2$ setdef.cgi

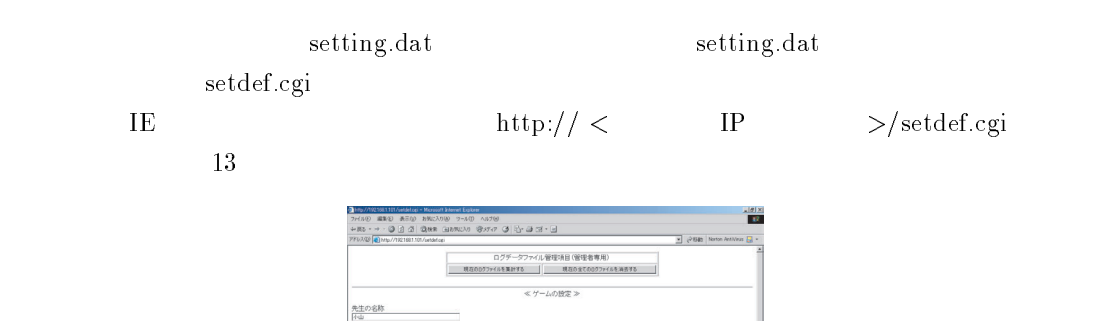

ルベル<br>**ない6回は空様にして下さい**<br>|BitchBook<br>|BitchBookBook <<br>インバののつい つる出来 (土品係に)にはまわり (アスカー)<br>Station

 $13.$ 

 $3.2.1$ 

$$
(\hspace{1.5cm} )\times ( \hspace{1.5cm} +1)
$$

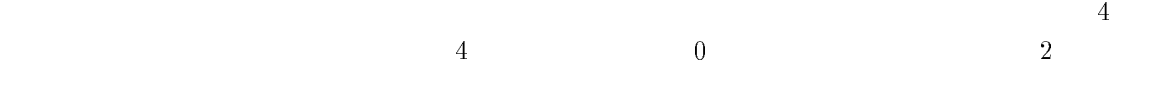

 $3.2.2$ 

サーバードメイン(- $\rm IP \hspace{15.7mm} IP \hspace{15.7mm} IP \hspace{15.7mm} 192.168.1.101$  $\text{http://192.168.1.101} \quad ^{4}$ 

#### サーバのドメインか - $\rm IP \hspace{15mm} IP \hspace{1.3cm} 192.168.1.101$

 $192.168.1.101$ 

Windows  $d$ ows

### $3.2.3$

setdef.cgi

# $\overline{\mathbf{4}}$

 $4.1$ 

 $\overline{4}$ 

- $\bullet$  Apache
- $\bullet$  setdef.cgi  $\bullet$

as  $14$ 

ゲームは普通に進行します。ゲームの進行状況は、<サーバの アドレス> +-.monitor.cgi

www.evogame.com host that the contract of the contract of the contract of the contract of the contract of the contract of the contract of the contract of the contract of the contract of the contract of the contract of the  $\text{DNS}$ 

 $_{\text{hosts}}$ 

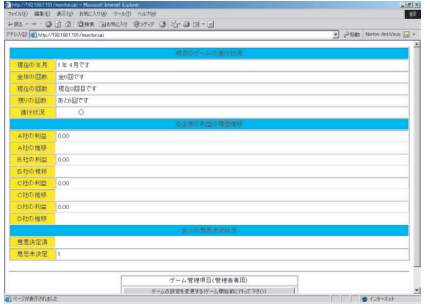

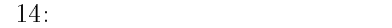

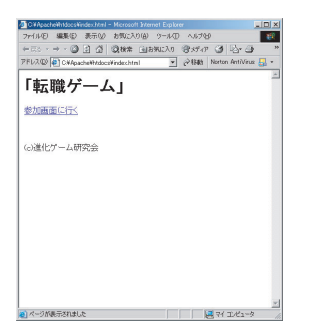

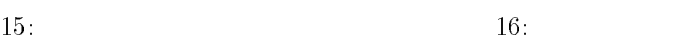

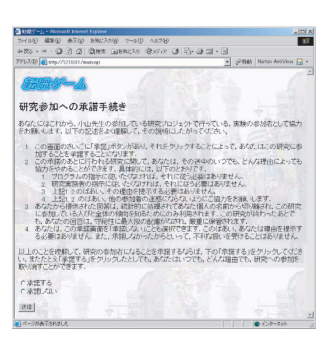

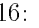

## 4.2

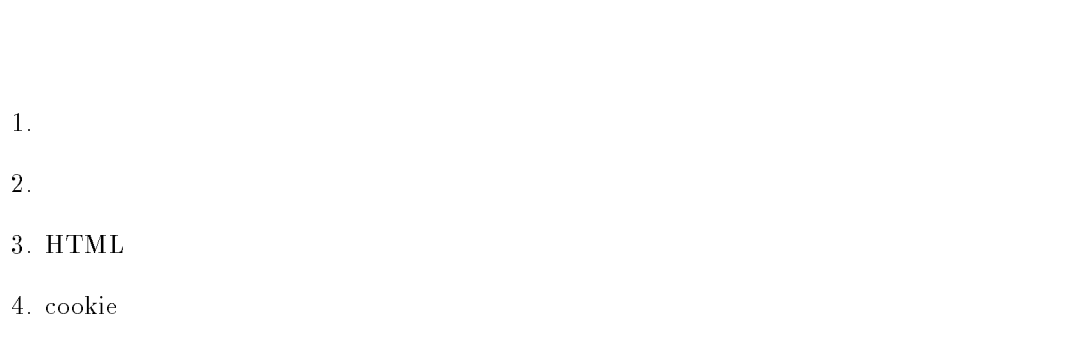

 $\frac{2}{3}$  3

### $4.2.1$

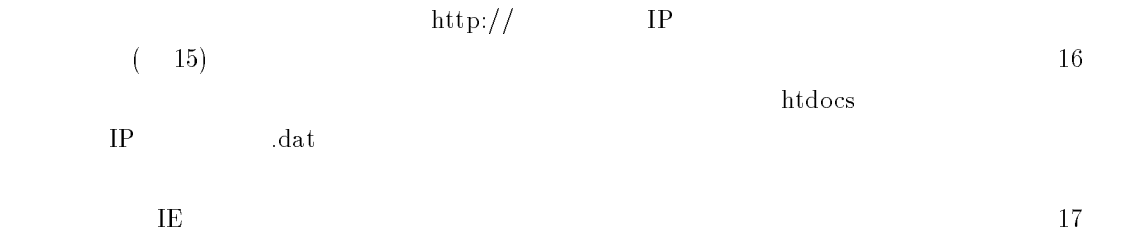

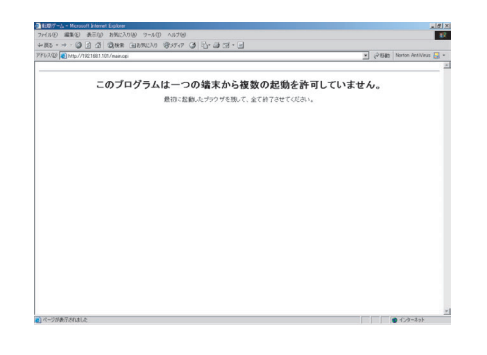

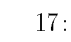

 $IP$ 

### $4.2.2$  cookie

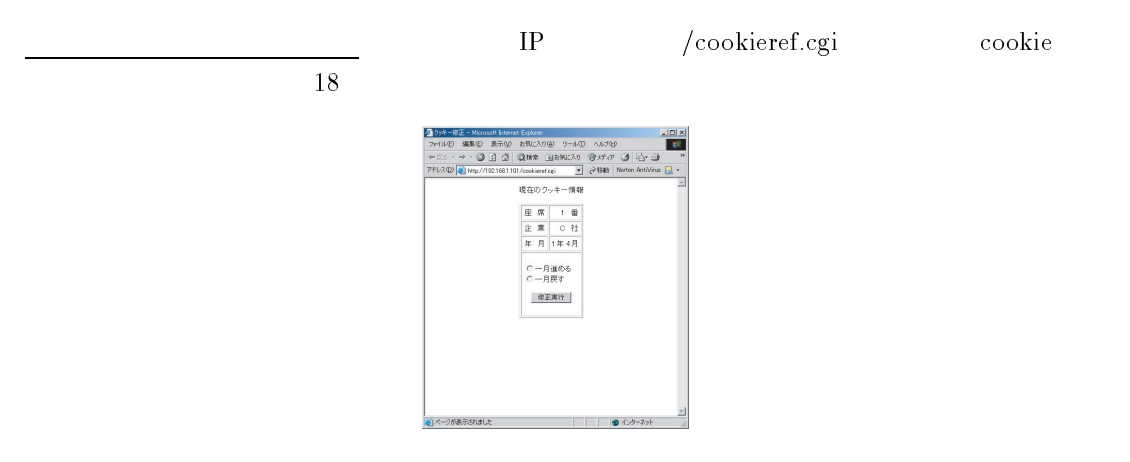

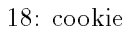